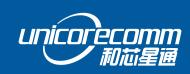

INSTALLATION AND OPERATION

**USER MANUAL** 

WWW.UNICORECOMM.COM

# **UM4B0**

GPS/BDS/GLONASS/Galileo
All-constellation All-frequency
RTK Positioning Module

Copyright© 2009-2021, Unicore Communications, Inc. Data subject to change without notice.

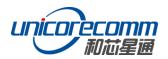

# **Revision History**

| Version  | Revision History                                                                                                    | Date       |
|----------|----------------------------------------------------------------------------------------------------|------------|
| Ver. 1.0 | First Edition                                                                                                    | Feb. 2017  |
| R3.1     | Add the related description to clarify the VCC restrictions                                                                                     | 2019-08-22 |
| R3.2     | Chapter 2.2: add the working current info of No.17 pin                                                                                          | 2019-09-18 |
| R3.3     | <ul><li>2.5 Physical Specifications: update the weight value from</li><li>8.8 to 9.2</li><li>1.1 Overview: update the product diagram</li></ul> | 2020-02-26 |
| R3.4     | Add QZSS                                                                                                    | 2020-07-01 |
| R3.5     | Fix typo/update BDS frequencies                                                                                                    | 2020-10-21 |
| R3.6     | Update dimensions                                                                                                    | 2020-10-28 |
| R3.7     | Add external antenna feed reference circuit                                                                                                    | 2020-12-17 |
| R3.8     | Update COFIG command                                                                                                    | 2021-01-22 |
| R4       | Remove information on the MEMS device and add RF input power consumption of antennas                                                            | 2021-04-13 |
| R4.1     | Add average current in chapter 2.4                                                                                                    | 2021-06-23 |
| R4.2     | Modify pin19 in Figure 2-2                                                                                                    | 2021-07-01 |

# Disclaimer

Information in this document is subject to change without notice and does not represent a commitment on the part of Unicore Communications, Inc. No part of this manual may be reproduced or transmitted in any form or by any means, electronic or mechanical, including photocopying and recording, for any purpose without the express written permission of a duly authorized representative of Unicore Communications, Inc. The information contained within this manual is believed to be true and correct at the time of publication.

© Copyright 2009-2021 Unicore Communications, Inc. All rights RSV.

# **Foreword**

This <User Manual> offers you information in the features of the hardware, the installation, specification and use of UNICORECOMM UM4B0 product.

This manual is a generic version. Please refer to the appropriate part of the manual according to your purchased product configuration, concerning CORS, RTK and Heading.

#### Readers it applies to

This <User Manual> is applied to the technicists who know GNSS Receiver to some extent but not to the general readers.

ii

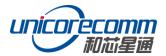

# **Contents**

| 1 I                                           | INTRODUCTION                                                                 | 1              |
|-----------------------------------------------|------------------------------------------------------------------------------|----------------|
| 1.1<br>1.2<br>1.3<br>1.4                      | Overview Key Features Technical Specifications                               | 1<br>1         |
| 2 H                                           | HARDWARE                                                                     | 3              |
| 2.1<br>2.2<br>2.3<br>2.4<br>2.5               | PIN DEFINITION (TOP VIEW)  ELECTRICAL SPECIFICATIONS  OPERATIONAL CONDITIONS | 6              |
| 3 H                                           | HARDWARE DESIGN                                                              | 8              |
| 3.1<br>3.2<br>3.3<br>3.4<br>3.5<br>3.6<br>3.7 | UM4B0 REFERENCE DESIGN  PINS  PCB PACKAGING  RESET SIGNAL  ANTENNA           |                |
| 4 I                                           | INSTALLATION AND CONFIGURATION                                               | 14             |
| 4.1<br>4.2<br>4.3<br>4.4                      | HARDWARE INSTALLATIONSTART UP                                                | 14<br>17<br>17 |
| 5 C                                           | CONFIGURATION COMMANDS                                                       | 19             |
| 5.1<br>5.2<br>5.3<br>5.4                      | RTK ROVER CONFIGURATION                                                      | 21<br>21       |
| 6 A                                           | ANTENNA DETECTION                                                            | 22             |
| 7 F                                           | FIRMWARE UPGRADE                                                             | 22             |
| 8 F                                           | PRODUCTION REQUIREMENT                                                       | 24             |
| 9 F                                           | PACKAGING                                                                    | 25             |

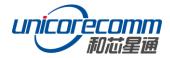

#### 1 Introduction

#### 1.1 Overview

UM4B0 is a high precision positioning and heading RTK module developed by Unicore Communications, targeting light robots, UAVs, intelligent vehicles, GIS information collection, etc.

By employing a single UC4C0 (432 channel tracking) baseband chip and a single RF chip, using single-sided SMD packaging, UM4B0 has achieved the smallest size (30x40mm) in this industry with high accuracy heading and positioning output. It can simultaneously track BDS B1I/B2I/B3I/B1C/B2a + GPS L1/L2/L5 + GLONASS L1/L2+Galileo E1/E5a/E5b.

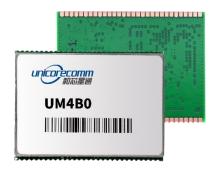

Figure 1-1 UM4B0 Module

#### 1.2 Key Features

- 30\*40mm, the smallest multi-system multi-frequency high precision module
- Support GPS L1/L2/L5+GLONASS L1/L2+BDS B1I/B2I/B3I/B1C/B2a+Galileo E1/E5a/E5b
- Based on 432 channel NebulasII GNSS SoC
- 20Hz update rate
- Instant RTK initialization and long-distance RTK
- Enhanced multi-system multi-frequency RTK technology, JamShield adaptive narrow-band anti-interference and U-AutoAlign multi-path mitigation
- Support odometer input and external high-performance IMU interface\*
- SMD packaging

# 1.3 Technical Specifications

**Table 1-1 Performance Specifications** 

| Channels                                                                                      | 432 channels, based on<br>NebulasII SoC | RTK Initialization Time       | <5s (typical)                |  |
|-----------------------------------------------------------------------------------------------|-----------------------------------------|-------------------------------|------------------------------|--|
| GPS L1/L2/L5 BDS B1I/B2I/B3I/B1C/B2a Frequency GLONASS L1/L2 Galileo E1/E5a/E5b Qzss L1/L2/L5 |                                         | Initialization<br>Reliability | >99.9%                       |  |
| Single Point                                                                                  | Horizontal: 1.5m                        | Cold Start                    | <25s                         |  |
| Positioning                                                                                   | Vertical: 2.5m                          | Reacquisition                 | <1s                          |  |
| DCDC(DMC)                                                                                     | Horizontal: 0.4m                        | Commontion.                   | RTCM 3.0/3.2/3.3             |  |
| DGPS(RMS)                                                                                     | Vertical: 0.8m                          | Correction                    |                              |  |
| RTK(RMS)                                                                                      | Horizontal: 1cm+1ppm                    | Data Output                   | NMEA-0183, Unicore<br>Binary |  |
| , ,                                                                                           | Vertical: 1.5cm+1ppm                    | Update Rate                   | 20Hz                         |  |
| Heading Accuracy (RMS) 0.2 degree@1 m baseline                                                |                                         | Time Accuracy (RMS)           | 20ns                         |  |
| Velocity Accuracy (RMS)                                                                       | 0.03m/s                                 | Power Consumption             | 1.8W                         |  |
| Dimension                                                                                     | 30×40×4 mm                              |                               |                              |  |

**Table 1-2 Functional Ports** 

| 3x UART, 1xl2C, 1x SPI (LV-TTL) | 1x1PPS (LV-TTL) |
|---------------------------------|-----------------|
| 1x Event input                  |                 |

# 1.4 Interfaces

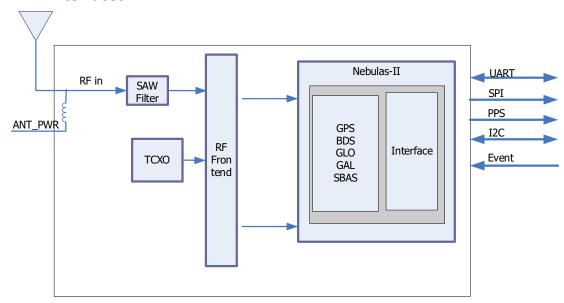

Figure 1-2 Block Diagram

2

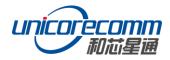

#### 1. RF Part

The receiver gets filtered and enhanced GNSS signal from the antenna via a coaxial cable. The RF part converts the RF input signals into the IF signal, and converts IF analog signal into digital signals required for NebulasII (UC4C0) digital processing.

#### 2. NebulasII SoC (UC4C0)

The UM4B0 incorporates the processing from the NebulasII (UC4C0), UNICORECOMM's new generation high precision GNSS SoC with 55nm low power design, which supports up to 12 digital intermediate frequency or 8 analog intermediate frequency signals and can track 12 navigation signals with 432 channels.

#### 3. 1PPS

UM4B0 outputs 1 PPS with adjustable pulse width and polarity.

#### 4. Event

UM4B0 provides 1 Event Mark Input with adjustable pulse width and polarity.

#### 2 Hardware

#### 2.1 Dimensions

**Table 2-1 Dimensions** 

| Symbol | Min. (mm) | Typ. (mm) | Max. (mm) |
|--------|-----------|-----------|-----------|
| А      | 38.00     | 40.00     | 40.50     |
| В      | 29.80     | 30.00     | 30.2      |
| С      | 3.80      | _         | 4.00      |
| D      | 1.57      | 1.58      | 1.59      |
| E      | 1.26      | 1.27      | 1.28      |
| Pin    |           | 1.07      |           |

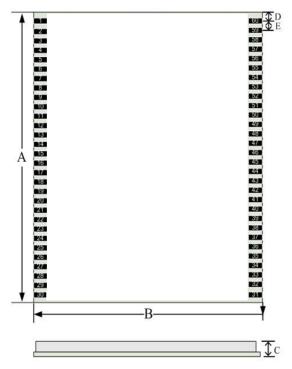

Figure 2-1 Mechanical Dimensions

# 2.2 Pin Definition (Top View)

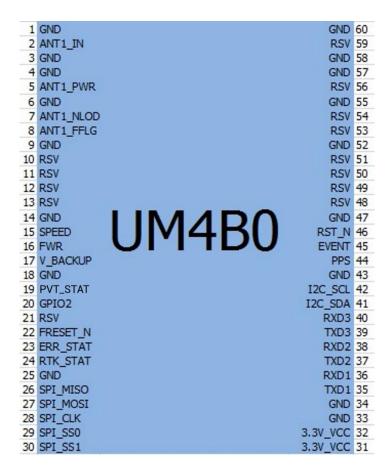

Figure 2-2 UM4B0 Pin Diagram

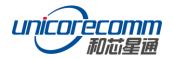

**Table 2-2 Pin Definition** 

| No | Pin      | I/O   | Description                                                                                                    |
|----|----------|-------|----------------------------------------------------------------------------------------------------|
| 1  | GND      | -     | Ground                                                                                                    |
| 2  | ANT_IN   | I     | GNSS antenna signal input                                                                                                    |
| 3  | GND      | -     | Ground                                                                                                    |
| 4  | GND      | -     | Ground                                                                                                    |
| 5  | ANT_PWR  | 1     | GNSS antenna power supply                                                                                                    |
| 6  | GND      | -     | Ground                                                                                                    |
| 7  | ANT_NLOD | 0     | GNSS antenna open circuit indicator 1: normal                                                                                                    |
|    |          |       | 0: antenna is open circuit                                                                                                    |
|    |          |       | GNSS antenna short circuit indicator                                                                                                    |
| 8  | ANT_FFLG | 0     | 1: normal                                                                                                    |
|    |          |       | 0: antenna is short circuit                                                                                                    |
| 9  | GND      | Power | DGND/GND                                                                                                    |
| 10 | RSV      | -     | RSV                                                                                                    |
| 11 | RSV      | -     | RSV                                                                                                    |
| 12 | RSV      | -     | RSV                                                                                                    |
| 13 | RSV      | -     | RSV                                                                                                    |
| 14 | GND      | -     | Ground                                                                                                    |
| 15 | SPEED    | 1     | Odometer- pulse                                                                                                    |
| 16 | FWR      | 1     | Odometer- direction                                                                                                    |
| 17 | V_BACKUP | 1     | When the main power supply of the module VCC is cut off, V_BCKP supplies power to RTC and SRAM. Level requirements: 2.0~ 3.6 V, and the working current is about 10uA. Can be suspended without using the hot start function. |
| 18 | GND      | -     | Ground                                                                                                    |
| 19 | PVT STAT | 0     | PVT positioning indicator, active-high. The module outputs high level when positioning is available and outputs low level when no positioning is proceeded.                                                                   |
| 20 | GPIO2    | 1/0   | Common IO                                                                                                    |
| 21 | RSV      | -     | RSV                                                                                                    |
| 22 | FRESET_N | I     | Reset to factory default (clear all user settings), LVTTL active-low, activate for longer than 5 seconds.                                                                                                    |
| 23 | ERR_STAT | 0     | Abnormal indicator, active-high. When the RTK solution is fixed, it outputs high level, otherwise outputs low level when the module completes its self-diagnosis.                                                             |
| 24 | RTK_STAT | 0     | RTK positioning indicator, active-high. When the module's self-diagnosis system fails, it outputs high level; otherwise outputs low level when it's in other positioning states or no positioning is proceeded.               |
| 25 | GND      | -     | Ground                                                                                                    |
| 26 | SPI_MISO | 1     | SPI data input                                                                                                    |
| 27 | SPI_MOSI | 0     | SPI data output                                                                                                    |

| No | Pin      | I/O   | Description                                            |  |
|----|----------|-------|--------------------------------------------------------|--|
| 28 | SPI_CLK  | 0     | SPI clock                                              |  |
| 29 | SPI_SS0  | 0     | SPI chip select 0                                      |  |
| 30 | SPI_SS1  | 0     | SPI chip select 1                                      |  |
| 31 | 3.3V_VCC | Power | Power Supply (+3.3V)                                   |  |
| 32 | 3.3V_VCC | Power | Power Supply (+3.3V)                                   |  |
| 33 | GND      | -     | Ground                                                 |  |
| 34 | GND      | -     | Ground                                                 |  |
| 35 | TXD1     | 1/0   | COM 1 transmit                                         |  |
| 36 | RXD1     | 1     | COM 1 receive                                          |  |
| 37 | TXD2     | 0     | COM 2 transmit                                         |  |
| 38 | RXD2     | 1     | COM 2 receive                                          |  |
| 39 | TXD3     | 0     | COM 3 transmit                                         |  |
| 40 | RXD3     | I     | COM 3 receive                                          |  |
| 41 | I2C_SDA  | I/O   | I2C data                                               |  |
| 42 | I2C_SCL  | I/O   | I2C clock                                              |  |
| 43 | GND      | -     | Ground                                                 |  |
| 44 | PPS      | 0     | Pulse per second                                       |  |
| 45 | EVENT    | I     | Event Mark                                             |  |
| 46 | RST_N    | 1     | Fast reset, will not clear user configurations. Active |  |
| 40 |          |       | Low, > 5 ms                                            |  |
| 47 | GND      | -     | Ground                                                 |  |
| 48 | RSV      | -     | RSV                                                    |  |
| 49 | RSV      | -     | RSV                                                    |  |
| 50 | RSV      | -     | RSV                                                    |  |
| 51 | RSV      | -     | RSV                                                    |  |
| 52 | GND      | -     | Ground                                                 |  |
| 53 | RSV      | -     | RSV                                                    |  |
| 54 | RSV      | -     | RSV                                                    |  |
| 55 | GND      | -     | Ground                                                 |  |
| 56 | RSV      | I     | RSV                                                    |  |
| 57 | GND      | -     | Ground                                                 |  |
| 58 | GND      | -     | Ground                                                 |  |
| 59 | RSV      | 1     | RSV                                                    |  |
| 60 | GND      | -     | Ground                                                 |  |

# 2.3 Electrical Specifications

**Table 2-3 Absolute Maximum Ratings** 

| Item                                  | Pin         | Min  | Max     | Unit |
|---------------------------------------|-------------|------|---------|------|
| Power Supply (VCC)                    | Vcc         | -0.3 | 3.6     | ٧    |
| Voltage Input                         | Vin         | -0.3 | VCC+0.2 | ٧    |
| LNA Input                             | ANT_PWR     | -0.3 | 6       | ٧    |
| GNSS Antenna Signal Input             | ANT_IN      | -0.3 | ANT_PWR | ٧    |
| RF Input Power Consumption of Antenna | ANT_IN      |      | +15     | dBm  |
|                                       | input power |      |         |      |
| VCC Ripple (Rated Max.)               | Vrpp        | 0    | 50      | mV   |
| Voltage Input (pins other than RXD1,  | Vin         | -0.3 | 3.6     | V    |
| RXD2, RXD3)                           |             |      |         |      |

6

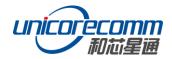

| Item               | Pin       | Min | Max   | Unit |
|--------------------|-----------|-----|-------|------|
| Maximum ESD stress | VESD(HBM) |     | ±2000 | V    |

# 2.4 Operational Conditions

**Table 2-4 Operational Conditions** 

| Item               | Pin        | Min      | Typical | Max     | Unit | Condition   |
|--------------------|------------|----------|---------|---------|------|-------------|
| Power Supply (VCC) | Vcc        | 3.2      | 3.3     | 3.6     | V    |             |
| Pulse current*     | Iccp       |          |         | 8.8     | Α    | Vcc = 3.3 V |
| LOW Level Input    | Vin_low_1  | -0.3     |         | VCC*0.3 | V    |             |
| Voltage            |            |          |         |         |      |             |
| High Level Input   | Vin_high_1 | VCC*0.7  |         | VCC+0.3 | V    |             |
| Voltage            |            |          |         |         |      |             |
| LOW Level Output   | Vout_low   | 0        |         | 0.45    | V    | lout= 4 mA  |
| Voltage            |            |          |         |         |      |             |
| High Level Output  | Vout_high  | VCC-0.45 |         | VCC     | V    | lout =4 mA  |
| Voltage            |            |          |         |         |      |             |
| Antenna Gain       | Gant       | 20       | 30      | 36      | dB   |             |
| Noise Figure       | Nftot      | 2.5      | 3       | 3.5     | dB   |             |
| LNA Input          | ANT_PWR    | 3.3      | 5       | 5.5     | V    | < 100mA     |
| Operating          | Topr       | -40      |         | 85      | °C   |             |
| Temperature        |            |          |         |         |      |             |
| Power Consumption  | Р          | 1.5      | 1.8     | 2.0     | W    |             |
| Average Current    | lavg       |          | 0.545   |         | Α    |             |

**NOTE:** Since the product contains capacitors at the input, inrush current will occur during power-on. Evaluate in the actual environment in order to check the effect of the supply voltage drop due to the inrush current.

# 2.5 Physical Specifications

**Table 2-5 Physical Specifications** 

| Size        | 30×40×4 mm                  |
|-------------|-----------------------------|
| Weight      | 9.2g                        |
| Temperature | Operating: -40°C~+85°C      |
|             | Storage: -55°C~+95°C        |
| Humidity    | 95% No condensation         |
| Vibration   | GJB150.16-2009, MIL-STD-810 |
| Shock       | GJB150.18-2009, MIL-STD-810 |

### 3 Hardware Design

#### 3.1 Design in Considerations

To make UM4B0 work properly, you need to properly connect the following:

- The module VCC power-on behavior is repeatable, the initial level is lower than 0.4V, and the undershoot and ringing should be guaranteed to be within 5% VCC
- Provide stable power to the VCC pin
- Connect all the GND pins to ground
- Connect VBAT pin to a 3.0V power supply
- Connect ANT\_IN signal to the antenna, and ensure the 50-ohm impedance matching
- Connect ANT\_PWR to +3.3~5.5 V voltage, then supply +3.3~5.5 V feed to the antenna through ANT\_IN
- Ensure COM1 is connected to a PC or an external processor, and users can use this serial port to receive position data. COM1 is also necessary for firmware upgrades
- Properly connect the module's reset pin FRESET\_N to ensure complete reset of the module. It will restore the module to the manufacturing configuration.
- When ANT\_NLOD, ANT\_FFLG and antenna detection indication signal are connected, the IO without any pull-up/down of the client MCU terminal is required at the input.

In order to obtain proper performance, special concerns should be paid during the design:

- Power supply: A table and low ripple power supply is necessary for good performance. Make sure the peak-to-peak voltage ripple does not exceed 50mVpp. It is recommended to use a power chip with current output capacity greater than 2A to power the board.
  - Use LDO to ensure the purity of power supply
  - Try to place LDO close to the module in layout
  - Widen the tracks of power circuit or use copper pour surface to transmit current
  - Avoid walking through any high-power or high inductance devices such as a magnetic coil

8

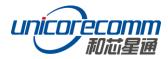

- Interfaces: Ensure that the signals and baud rate of the main equipment match those of the UM4B0 module
- Antenna interface: Make sure the antenna impedance matches, and the cable is short without any kinks, try to avoid all acute angles
- > Try to avoid designing in any circuits underneath UM4B0
- This module is a temperature sensitive device, so dramatic changes in temperature will result in reduced performance. Keep it away as far as possible from any high-power high-temperature air and heating devices

#### 3.2 UM4B0 Reference Design

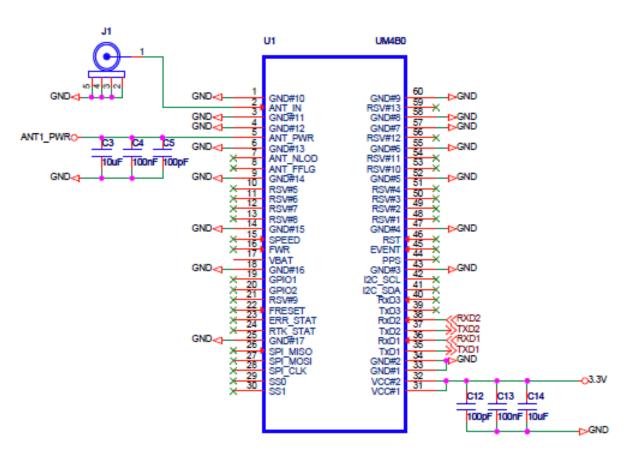

Figure 3-1 Minimum Reference Design

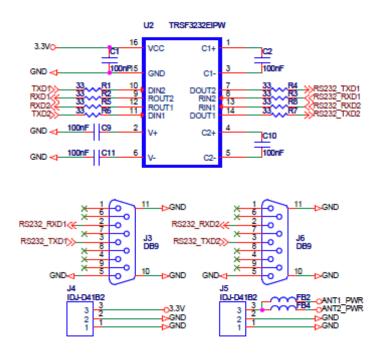

Figure 3-2 UM4B0 Reference Design

#### **3.3** Pins

**Table 3-1 Pin Notes** 

|                 | Pin Name | Pin                                                                                | I/O   | Description               | Notes                                                                                   |
|-----------------|----------|------------------------------------------------------------------------------------|-------|---------------------------|-----------------------------------------------------------------------------------------|
| Power<br>Supply | VCC      | 31, 32                                                                             | Power | Voltage Supply            | Stable, clean low ripple power supply, peak ripple power lower than 50mVpp is preferred |
|                 | ANT_PWR  | 5                                                                                  | Power | Antenna<br>Power Supply   | Voltage supply for active antenna                                                       |
|                 | GND      | 1, 3, 4,<br>6, 9, 14,<br>18, 25,<br>33, 34,<br>43, 47,<br>52, 55,<br>57, 58,<br>60 | Power | Ground                    | Connect all the GND signals to ground. Better to use copper pour surface.               |
| Antenna         | ANT_IN   | 2                                                                                  | I     | Satellite Signal<br>Input | 50 $\Omega$ impedance matching                                                          |
| UART            | TXD1     | 35                                                                                 | 0     | COM1<br>Transmit Data     | COM1 output, leave unconnected if not used                                              |

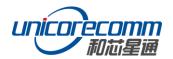

|        | Pin Name | Pin | I/O | Description                          | Notes                                                                    |
|--------|----------|-----|-----|--------------------------------------|--------------------------------------------------------------------------|
|        | RXD1     | 36  | I   | COM1 Receive<br>Data                 | COM1 input, leave unconnected if not used                                |
|        | TXD2     | 37  | 0   | COM2<br>Transmit Data                | COM2 output, leave unconnected if not used                               |
|        | RXD2     | 38  | I   | COM2 Receive<br>Data                 | COM2 input, leave unconnected if not used                                |
|        | TXD3     | 39  | 0   | COM3<br>Transmit Data                | COM3 output, leave unconnected if not used                               |
|        | RXD3     | 40  | I   | COM3 Receive<br>Data                 | COM3 input, leave unconnected if no use                                  |
| System | FRESET_N | 22  | I   | Hardware<br>Reset (low<br>effective) | Restore factory settings by lowering FRESET_N for no less than 5 seconds |
|        | PPS      | 44  | 0   | PPS signal                           | PPS                                                                      |
|        | EVENT    | 45  | I   | EVENT signal                         | Event                                                                    |

# 3.4 PCB Packaging

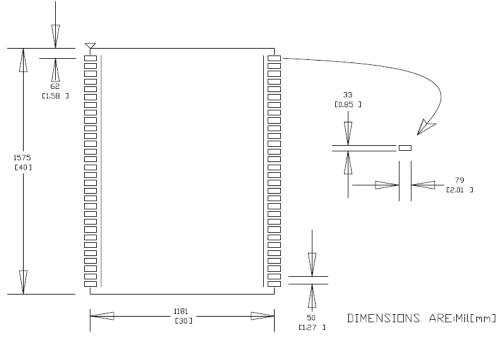

Figure 3-3 UM4B0 recommended PCB Packaging (unit: mil, in brackets: mm)

#### 3.5 Reset Signal

UM4B0 module can't work properly unless it is correctly reset after power on. To ensure effective reset, the reset pin (RST) and power supply pin (VCC) must meet the following time sequence requirement. To reset UM4B0 during normal operation, please pull RST pin to low level for more than 5ms.

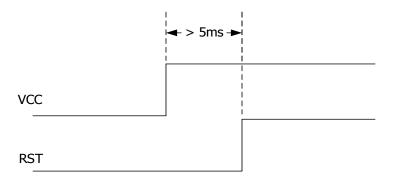

Figure 3-4 UM4B0 RST

#### 3.6 Antenna

The module has the antenna input pin ANT\_IN, which provides a +3.3V antenna feed. When an active antenna of +3.3 $^{\sim}$ 5V is adopted, please make sure the 50  $\Omega$  antenna impedance is matched.

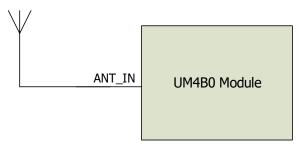

Figure 3-5 UM4B0 Active Antenna Connection

#### 3.7 External Antenna Feed Design

UM4B0 feeds the antenna signals to the required circuits internally, but in order to effectively prevent damage from lightning and surges, circuit protection should be installed externally to protect the module.

High voltage and high-power protection chips should be used to feed the antenna from the outside of the module. A gas discharge tube, varistor, TVS tube and other high-power protective devices may also be used in the antenna circuit to effectively improve the prevention against lightning stroke and surge.

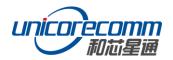

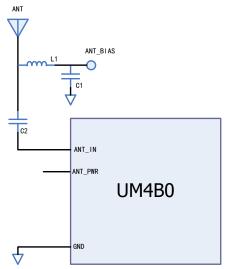

Figure 3-6 UM4B0 External Antenna Feed Reference Circuit

#### Remarks:

- a) L1, feed inductor, 68nH RF inductor in 0603 package is recommended;
- b) C1, decoupling capacitor, it is recommended to connect two capacitors of 100nF/100pF in parallel;
- c) C2, DC blocking capacitor, recommended 100pF capacitor.

### 4 Installation and Configuration

#### 4.1 ESD Handling Precautions

UM4B0 Module is an Electrostatic Sensitive Device (ESD) and special precautions when handling are required.

- Electrostatic discharge may cause damages to the device. All operations mentioned in this chapter should be carried out on an antistatic workbench, wearing an antistatic wrist strap and using a conductive foam pad. If an antistatic workbench is not available, wear an antistatic wrist strap and connect the other end to a metal frame to avoid the effects of static electricity.
- ➤ Hold the edge of the module, not in direct contact with the components
- Please check carefully whether the module has obviously loose or damaged components.

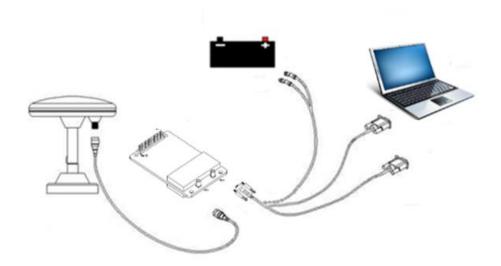

Figure 4-1 Typical Installation of UM4B0

Please check the contents of the package carefully after receiving the package of UM4BO.

- UM4B0 EVK suite (or evaluation board)
- User manual
- UPrecise software
- Qualified antenna
- MMCX antenna cable
- PC or Laptop with serial ports (Win7 or above), with UPrecise installed

#### 4.2 Hardware Installation

After the above preparation, please follow the steps below to install:

- > Step 1: Make sure to take all the anti-static measures, such as wearing an antistatic wrist strap, grounding the workbench;
- Step 2: Align UM4B0 transfer board positioning holes and pins with EVK, and fix it in the EVK. EVK provides power supply and standard communication interface for the module to communicate with peripheral devices;

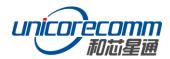

**NOTE:** The RF connector of the board is MMCX, and the suitable connecting wire should be selected according to the package. The input signal gain at the antenna interface is optimal between 20 and 36 dB. Please select the appropriate antenna, antenna cable and online LNA accordingly.

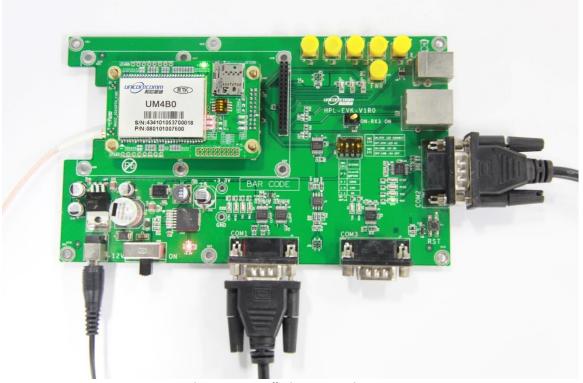

Figure 4-2 Installation Instruction

- > Step 3: Select the GNSS antenna with appropriate gain, and fix it in a stable, non-block area, using the coaxial radio frequency cable to connect the antenna to UM4B0 EVK;
- > Step 4: Connect the PC to the EVK serial port through direct serial cable;

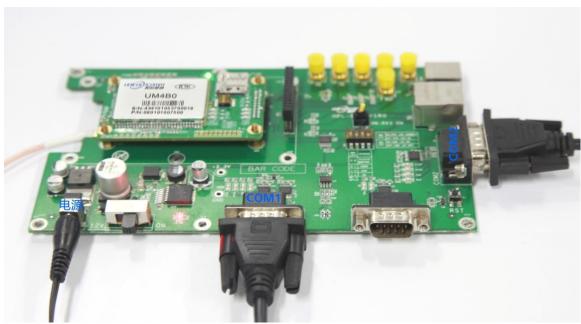

Figure 4-3 Connect the Serial Port

Step 5: Connect a 12V adapter to the EVK power input, and switch on to power the device;

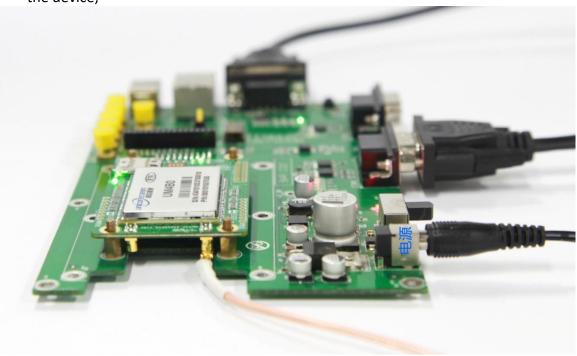

Figure 4-4 Connect the Antenna

- Step 6: Open the UPrecise software on the PC;
- > Step 7: Control the receiver through UPrecise to send commands or to log data.

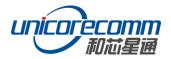

#### 4.3 Start Up

The power supply for UM4B0 is 3.3VDC. Before powering on the device, please connect UM4B0 serial port to the GNSS antenna. The receiver is started and the communication is connected after powering up. Testing tools are provided for module testing.

#### 4.4 Configuration and Output

UNICORECOMM UPrecise software provides a user-friendly graphical interface to control and display the operation of your receiver. The features of Uprecise include:

- Logging Control View: Graphic interface for data logging
- Console window for sending command to the receiver (Console View)
- Displaying the receiver's output in ASCII-format (ASCII View)
- Graphic window for displaying Position of satellite, PRN, and Signal/Noise Ratio (Constellation View)
- Historical and present Trajectory of the receiver (Trajectory View)
- Position/Velocity/Time of the receiver (PVT View)

Apart from the basic functions above, UPrecise offers advanced functions as follows:

- Selecting and recording the log
- Sending commands to the receiver
- Operating and configuration of the ASCII view
- The trajectory view for displaying the present point and the past point of the receiver
- Switching Views over the tracking window
- Switching between Constellation Views
- Resetting the receiver
- Replaying the GGA log

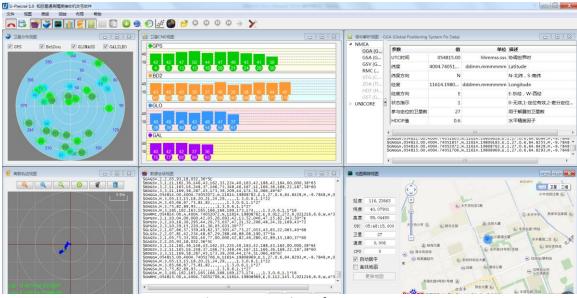

Figure 4-5 UPrecise Software

#### 4.4.1 Operation Procedures

- **Step 1.** Follow 4.2 Installation Guide to connect the power source, antenna to the board, and turn on the EVK switch
- **Step 2.** Click file > connect the serial port, and set the baud rate; the default baud rate of UB4B0M is 115200bps

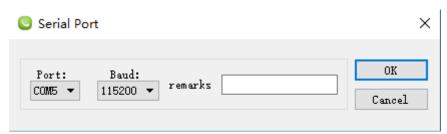

Figure 4-6 Connect the Serial Port

**Step 3.** Click the receiver settings button to configure the NMEA message output. It is recommended to configure GPGGA, GPGSV, and other messages.

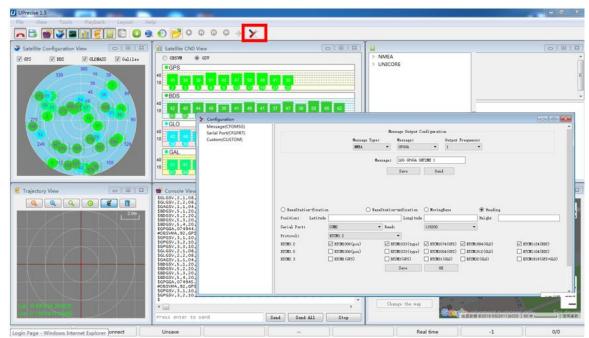

Figure 4-7 NMEA Data Output

- **Step 4.** Click the receiver settings button to configure the NMEA message output, then click send. It is recommended to configure GPGGA, GPGSV, and other messages.
- **Step 5.** In the data session window, click "Send all Message" to complete all the NMEA message output (update rate 1Hz). Right click in the data session window to adjust: output log font size, stop / resume log output, or clear log content, etc.
- **Step 6.** Use various views of UPrecise to configure or input commands as required.

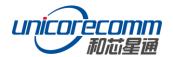

# 5 Configuration Commands

UM4B0 supports abbreviated ASCII format. Simplified ASCII format without check bit is more accessible to user commands. All commands are composed of a log heading and configuration parameters (If parameters are null, there will be only one heading in the command). Header field contains the command name or message headers. UM4B0 is simple to use, and common instructions are shown in the following table:

| Restore the factory default settings.   Note: the factory set baud rate is 115200 bps.                                                                                                    | Command Name                | Description                                                |
|----------------------------------------------------------------------------------------------------|-----------------------------|------------------------------------------------------------|
| version Query version information for all components.  config Query status of the serial port  Mask (disable) tacking of GPS system satellites, BDS/GPS/GLO/GAL systems are all supported to disable  unmask BDS Unmask (enable) BDS systems are all supported to enable  Configure com1 port operating at 115200 baud rate. The usable COM ports are COM1, COM2, and COM3. The baud rate could be 9600, 19200, 38400, 57600, 115200, 230400, 460800 bps  unlog Disable all outputs of the port in use  saveconfig  Base/Rover Station Settings  Within 60 seconds of the automatic positioning of the receiver, or when the standard deviation of horizontal positioning is no more than 1.5 m and that of vertical positioning is no more than 2.5 m, set the average value of the horizontal and vertical positioning results as the fixed base station coordinates. The base station coordinates are automatically set in this mode.  Restarting the receiver triggers a new calculation and repositioning.  Set datum coordinates manually: latitude, longitude, height. Datum coordinates are fixed, when restarting the receiver. For example, lat=40.07898324818,                                                                                                    |                             | <u>-</u>                                                   |
| version         Query version information for all components.           config         Query status of the serial port           mask GPS         Mask (disable) tacking of GPS system satellites, BDS/GPS/GLO/GAL systems are all supported to disable           unmask BDS         Unmask (enable) BDS system satellites, BDS/GPS/GLO/GAL systems are all supported to enable           config com1 115200         Configure com1 port operating at 115200 baud rate. The usable COM ports are COM1, COM2, and COM3. The baud rate could be 9600, 19200, 38400, 57600, 115200, 230400, 460800 bps           unlog         Disable all outputs of the port in use           saveconfig         Save the settings           Base/Rover Station Settings         Within 60 seconds of the automatic positioning of the receiver, or when the standard deviation of horizontal positioning is no more than 1.5 m and that of vertical positioning is no more than 2.5 m, set the average value of the horizontal and vertical positioning results as the fixed base station coordinates. The base station coordinates. The base station coordinates are automatically set in this mode.           Restarting the receiver triggers a new calculation and repositioning.         Set datum coordinates manually: latitude, longitude, height.           Datum coordinates are fixed, when restarting the receiver. For example, lat=40.07898324818, | freset                      |                                                            |
| mask GPS  Mask (disable) tacking of GPS system satellites, BDS/GPS/GLO/GAL systems are all supported to disable  Unmask (enable) BDS system satellites, BDS/GPS/GLO/GAL systems are all supported to enable  Configure com1 port operating at 115200 baud rate.  The usable COM ports are COM1, COM2, and COM3. The baud rate could be 9600, 19200, 38400, 57600, 115200, 230400, 460800 bps  unlog  Disable all outputs of the port in use  Save the settings  Within 60 seconds of the automatic positioning of the receiver, or when the standard deviation of horizontal positioning is no more than 1.5 m and that of vertical positioning is no more than 2.5 m, set the average value of the horizontal and vertical positioning results as the fixed base station coordinates.  The base station coordinates.  The base station coordinates are automatically set in this mode.  Restarting the receiver triggers a new calculation and repositioning.  Set datum coordinates manually: latitude, longitude, height.  Datum coordinates are fixed, when restarting the receiver. For example, lat=40.07898324818,                                                                                                    | version                     |                                                            |
| mask GPS  Mask (disable) tacking of GPS system satellites, BDS/GPS/GLO/GAL systems are all supported to disable  Unmask (enable) BDS system satellites, BDS/GPS/GLO/GAL systems are all supported to enable  Configure com1 port operating at 115200 baud rate. The usable COM ports are COM1, COM2, and COM3. The baud rate could be 9600, 19200, 38400, 57600, 115200, 230400, 460800 bps  Unlog  Disable all outputs of the port in use Save the settings  Within 60 seconds of the automatic positioning of the receiver, or when the standard deviation of horizontal positioning is no more than 1.5 m and that of vertical positioning is no more than 2.5 m, set the average value of the horizontal and vertical positioning results as the fixed base station coordinates. The base station coordinates. The base station coordinates are automatically set in this mode. Restarting the receiver triggers a new calculation and repositioning.  Set datum coordinates manually: latitude, longitude, height. Datum coordinates are fixed, when restarting the receiver. For example, lat=40.07898324818,                                                                                                    | config                      | ·                                                          |
| mask GPS  BDS/GPS/GLO/GAL systems are all supported to disable  Unmask (enable) BDS system satellites, BDS/GPS/GLO/GAL systems are all supported to enable  Configure com1 port operating at 115200 baud rate. The usable COM ports are COM1, COM2, and COM3. The baud rate could be 9600, 19200, 38400, 57600, 115200, 230400, 460800 bps  unlog  Disable all outputs of the port in use  Save the settings  Base/Rover Station Settings  Within 60 seconds of the automatic positioning of the receiver, or when the standard deviation of horizontal positioning is no more than 1.5 m and that of vertical positioning is no more than 2.5 m, set the average value of the horizontal and vertical positioning results as the fixed base station coordinates. The base station coordinates are automatically set in this mode. Restarting the receiver triggers a new calculation and repositioning.  Set datum coordinates manually: latitude, longitude, height. Datum coordinates are fixed, when restarting the receiver. For example, lat=40.07898324818,                                                                                                    |                             | ·                                                          |
| Unmask (enable) BDS system satellites, BDS/GPS/GLO/GAL systems are all supported to enable Configure com1 port operating at 115200 baud rate. The usable COM ports are COM1, COM2, and COM3. The baud rate could be 9600, 19200, 38400, 57600, 115200, 230400, 460800 bps Unlog Disable all outputs of the port in use Saveconfig Base/Rover Station Settings  Within 60 seconds of the automatic positioning of the receiver, or when the standard deviation of horizontal positioning is no more than 1.5 m and that of vertical positioning is no more than 2.5 m, set the average value of the horizontal and vertical positioning results as the fixed base station coordinates. The base station coordinates are automatically set in this mode. Restarting the receiver triggers a new calculation and repositioning.  Set datum coordinates manually: latitude, longitude, height. Datum coordinates are fixed, when restarting the receiver. For example, lat=40.07898324818,                                                                                                    | mask GPS                    | , , ,                                                      |
| BDS/GPS/GLO/GAL systems are all supported to enable  Configure com1 port operating at 115200 baud rate. The usable COM ports are COM1, COM2, and COM3. The baud rate could be 9600, 19200, 38400, 57600, 115200, 230400, 460800 bps  Unlog Disable all outputs of the port in use Saveconfig Save the settings  Base/Rover Station Settings  Within 60 seconds of the automatic positioning of the receiver, or when the standard deviation of horizontal positioning is no more than 1.5 m and that of vertical positioning is no more than 2.5 m, set the average value of the horizontal and vertical positioning results as the fixed base station coordinates. The base station coordinates. The base station coordinates are automatically set in this mode. Restarting the receiver triggers a new calculation and repositioning.  Set datum coordinates manually: latitude, longitude, height. Datum coordinates are fixed, when restarting the receiver. For example, lat=40.07898324818,                                                                                                    |                             |                                                            |
| Configure com1 port operating at 115200 baud rate. The usable COM ports are COM1, COM2, and COM3. The baud rate could be 9600, 19200, 38400, 57600, 115200, 230400, 460800 bps  Unlog Disable all outputs of the port in use Save the settings  Base/Rover Station Settings  Within 60 seconds of the automatic positioning of the receiver, or when the standard deviation of horizontal positioning is no more than 1.5 m and that of vertical positioning is no more than 2.5 m, set the average value of the horizontal and vertical positioning results as the fixed base station coordinates. The base station coordinates are automatically set in this mode. Restarting the receiver triggers a new calculation and repositioning.  Set datum coordinates manually: latitude, longitude, height. Datum coordinates are fixed, when restarting the receiver. For example, lat=40.07898324818,                                                                                                    | unmask BDS                  | · · · · · · · · · · · · · · · · · · ·                      |
| The usable COM ports are COM1, COM2, and COM3. The baud rate could be 9600, 19200, 38400, 57600, 115200, 230400, 460800 bps  unlog  Disable all outputs of the port in use  Save the settings  Base/Rover Station Settings  Within 60 seconds of the automatic positioning of the receiver, or when the standard deviation of horizontal positioning is no more than 1.5 m and that of vertical positioning is no more than 2.5 m, set the average value of the horizontal and vertical positioning results as the fixed base station coordinates.  The base station coordinates.  The base station coordinates are automatically set in this mode.  Restarting the receiver triggers a new calculation and repositioning.  Set datum coordinates manually: latitude, longitude, height.  Datum coordinates are fixed, when restarting the receiver. For example, lat=40.07898324818,                                                                                                    |                             |                                                            |
| The baud rate could be 9600, 19200, 38400, 57600, 115200, 230400, 460800 bps  unlog  Disable all outputs of the port in use  Saveconfig  Base/Rover Station Settings  Within 60 seconds of the automatic positioning of the receiver, or when the standard deviation of horizontal positioning is no more than 1.5 m and that of vertical positioning is no more than 2.5 m, set the average value of the horizontal and vertical positioning results as the fixed base station coordinates.  The base station coordinates are automatically set in this mode.  Restarting the receiver triggers a new calculation and repositioning.  Set datum coordinates manually: latitude, longitude, height.  Datum coordinates are fixed, when restarting the receiver. For example, lat=40.07898324818,                                                                                                    | 5. 4.4.500                  |                                                            |
| unlog Disable all outputs of the port in use Saveconfig  Base/Rover Station Settings  Within 60 seconds of the automatic positioning of the receiver, or when the standard deviation of horizontal positioning is no more than 1.5 m and that of vertical positioning is no more than 2.5 m, set the average value of the horizontal and vertical positioning results as the fixed base station coordinates.  The base station coordinates are automatically set in this mode.  Restarting the receiver triggers a new calculation and repositioning.  Set datum coordinates manually: latitude, longitude, height. Datum coordinates are fixed, when restarting the receiver. For example, lat=40.07898324818,                                                                                                    | config com1 115200          | ·                                                          |
| mode base time 60 1.5 2.5  Disable all outputs of the port in use  Save the settings  Within 60 seconds of the automatic positioning of the receiver, or when the standard deviation of horizontal positioning is no more than 1.5 m and that of vertical positioning is no more than 2.5 m, set the average value of the horizontal and vertical positioning results as the fixed base station coordinates.  The base station coordinates are automatically set in this mode.  Restarting the receiver triggers a new calculation and repositioning.  Set datum coordinates manually: latitude, longitude, height.  Datum coordinates are fixed, when restarting the receiver. For example, lat=40.07898324818,                                                                                                    |                             |                                                            |
| Save the settings  Base/Rover Station Settings  Within 60 seconds of the automatic positioning of the receiver, or when the standard deviation of horizontal positioning is no more than 1.5 m and that of vertical positioning is no more than 2.5 m, set the average value of the horizontal and vertical positioning results as the fixed base station coordinates.  The base station coordinates are automatically set in this mode.  Restarting the receiver triggers a new calculation and repositioning.  Set datum coordinates manually: latitude, longitude, height.  Datum coordinates are fixed, when restarting the receiver. For example, lat=40.07898324818,                                                                                                    | unlog                       | •                                                          |
| Within 60 seconds of the automatic positioning of the receiver, or when the standard deviation of horizontal positioning is no more than 1.5 m and that of vertical positioning is no more than 2.5 m, set the average value of the horizontal and vertical positioning results as the fixed base station coordinates.  The base station coordinates are automatically set in this mode.  Restarting the receiver triggers a new calculation and repositioning.  Set datum coordinates manually: latitude, longitude, height.  Datum coordinates are fixed, when restarting the receiver. For example, lat=40.07898324818,                                                                                                    |                             | Save the settings                                          |
| receiver, or when the standard deviation of horizontal positioning is no more than 1.5 m and that of vertical positioning is no more than 2.5 m, set the average value of the horizontal and vertical positioning results as the fixed base station coordinates.  The base station coordinates are automatically set in this mode.  Restarting the receiver triggers a new calculation and repositioning.  Set datum coordinates manually: latitude, longitude, height.  Datum coordinates are fixed, when restarting the receiver. For example, lat=40.07898324818,                                                                                                    | Base/Rover Station Settings |                                                            |
| positioning is no more than 1.5 m and that of vertical positioning is no more than 2.5 m, set the average value of the horizontal and vertical positioning results as the fixed base station coordinates.  The base station coordinates are automatically set in this mode.  Restarting the receiver triggers a new calculation and repositioning.  Set datum coordinates manually: latitude, longitude, height.  Datum coordinates are fixed, when restarting the receiver. For example, lat=40.07898324818,                                                                                                    |                             | Within 60 seconds of the automatic positioning of the      |
| positioning is no more than 1.5 m and that of vertical positioning is no more than 2.5 m, set the average value of the horizontal and vertical positioning results as the fixed base station coordinates.  The base station coordinates are automatically set in this mode.  Restarting the receiver triggers a new calculation and repositioning.  Set datum coordinates manually: latitude, longitude, height.  Datum coordinates are fixed, when restarting the receiver. For example, lat=40.07898324818,                                                                                                    |                             | receiver, or when the standard deviation of horizontal     |
| positioning is no more than 2.5 m, set the average value of the horizontal and vertical positioning results as the fixed base station coordinates.  The base station coordinates are automatically set in this mode.  Restarting the receiver triggers a new calculation and repositioning.  Set datum coordinates manually: latitude, longitude, height.  Datum coordinates are fixed, when restarting the receiver. For example, lat=40.07898324818,                                                                                                    |                             | positioning is no more than 1.5 m and that of vertical     |
| of the horizontal and vertical positioning results as the fixed base station coordinates.  The base station coordinates are automatically set in this mode.  Restarting the receiver triggers a new calculation and repositioning.  Set datum coordinates manually: latitude, longitude, height.  Datum coordinates are fixed, when restarting the receiver. For example, lat=40.07898324818,                                                                                                    |                             | •                                                          |
| fixed base station coordinates.  The base station coordinates are automatically set in this mode.  Restarting the receiver triggers a new calculation and repositioning.  Set datum coordinates manually: latitude, longitude, height.  Datum coordinates are fixed, when restarting the receiver. For example, lat=40.07898324818,                                                                                                    |                             |                                                            |
| mode. Restarting the receiver triggers a new calculation and repositioning.  Set datum coordinates manually: latitude, longitude, height. Datum coordinates are fixed, when restarting the receiver. For example, lat=40.07898324818,                                                                                                    | mode base time 60 1.5 2.5   | •                                                          |
| mode. Restarting the receiver triggers a new calculation and repositioning.  Set datum coordinates manually: latitude, longitude, height. Datum coordinates are fixed, when restarting the receiver. For example, lat=40.07898324818,                                                                                                    |                             | The base station coordinates are automatically set in this |
| repositioning.  Set datum coordinates manually: latitude, longitude, height.  Datum coordinates are fixed, when restarting the receiver. For example, lat=40.07898324818,                                                                                                    |                             | ·                                                          |
| repositioning.  Set datum coordinates manually: latitude, longitude, height.  Datum coordinates are fixed, when restarting the receiver. For example, lat=40.07898324818,                                                                                                    |                             | Restarting the receiver triggers a new calculation and     |
| height.  Datum coordinates are fixed, when restarting the receiver. For example, lat=40.07898324818,                                                                                                    |                             |                                                            |
| Datum coordinates are fixed, when restarting the receiver. For example, lat=40.07898324818,                                                                                                    |                             | Set datum coordinates manually: latitude, longitude,       |
| receiver. For example,<br>lat=40.07898324818,                                                                                                    |                             | height.                                                    |
| lat=40.07898324818,                                                                                                    |                             | Datum coordinates are fixed, when restarting the           |
| · ·                                                                                                    |                             | receiver. For example,                                     |
| l i de la companya de la companya de la companya de la companya de la companya de la companya de la companya d                                                                                                    |                             | lat=40.07898324818,                                        |
| lon=116.23660197714,                                                                                                    |                             | lon=116.23660197714,                                       |
| mode base lat lon height height=60.4265                                                                                                    | mode base lat lon height    | •                                                          |
| Note: Longitude and latitude can be obtained by GGA                                                                                                    | G                           |                                                            |
| command.                                                                                                    |                             |                                                            |
| The Southern Hemisphere corresponds to a negative                                                                                                    |                             |                                                            |
| latitude value;                                                                                                    |                             | ·                                                          |
| The Western Hemisphere corresponds to a negative                                                                                                    |                             | ·                                                          |
| longitude value                                                                                                    |                             | , ,                                                        |
| mode base Set the default base station mode                                                                                                    | mode base                   |                                                            |

| Command Name                 | Description                                                                                                    |
|------------------------------|----------------------------------------------------------------------------------------------------|
| mode movingbase              | Set the moving base station mode                                                                               |
| mode rover                   | Set the default rover station mode (This command transfers the receiver from base station mode to rover mode.) |
| rtcm1033 comx 10             |                                                                                                    |
| rtcm1006 comx 10             | Set base station to transmit RTCM messages to rover                                                            |
| rtcm1074 comx 1              | receivers via CMOX, ICMOX, and NCMOX.                                                                          |
| rtcm1124 comx 1              | The serial port CMOX can be assigned as COM1, COM2,                                                            |
| rtcm1084 comx 1              | and COM3.                                                                                                    |
| rtcm1094 comx 1              |                                                                                                    |
| NMEA0183 Messages Associated |                                                                                                    |
|                              | Set GGA message output rate at 1Hz.                                                                            |
|                              | Users can choose the message type and update rate. 1,                                                          |
| gpgga comx 1                 | 0.5, 0.2, 0.1 corresponds to the frequency 1Hz, 2Hz, 5Hz,                                                      |
| Spaga comx 1                 | 10Hz respectively.                                                                                             |
|                              | The optional message types are: GGA, RMC, VTG, ZDA,                                                            |
|                              | NTR                                                                                                    |
| gphdt comx 1                 | Output the heading message HDT of the present instant.                                                         |
| gpilut collix 1              | Vessel Heading message types include HDT and TRA                                                               |

# **5.1 RTK Reference Station Configuration**

If the precise coordinates are known, the precise coordinates could be set as in this example:

```
Mode base 40.07898324818 116.23660197714 60.4265 // set lat lon height rtcm1033 com2 10 // RTCM1033 input from com2 rtcm1006 com2 10 rtcm1074 com2 1 rtcm1084 com2 1 rtcm1094 com2 1 rtcm1124 com2 1 saveconfig
```

If precise coordinates are unknown:

```
Mode base time 60 1.5 2.0 // 60 seconds position average rtcm1033 com2 10 rtcm1006 com2 10 rtcm1074 com2 1 rtcm1084 com2 1 rtcm1094 com2 1
```

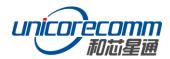

rtcm1124 com2 1 saveconfig

#### 5.2 RTK Rover Configuration

RTK Rover stations (rover station) receive differential correction data sent from reference stations and receive satellite signals to provide an RTK positioning solution and realize RTK high-precision positioning with cm or mm-level accuracy. Common instructions for configuring RTK rover are as follows:

gngga 1 saveconfig

#### 5.3 Moving Base Configurations

RTK reference station provides precisely known coordinates of a fixed station. Unlike the RTK reference station, moving base station is in motion, at the same time receives the satellite information, and sends it to the rover station receiver (to be determined) directly or after processing. The rover station receiver receives satellite observations as well as information from the moving base station, to make relative positioning and determine the position of the rover station. Commonly used instructions to set the moving base station are as follows:

Mode movingbase rtcm1006 com2 1 rtcm1074 com2 1 rtcm1084 com2 1 rtcm1094 com2 1 rtcm1124 com2 1 saveconfig

#### 5.4 Heading Configuration

GNSS heading refers to the clockwise angle between true North and the baseline vector constituted by the two GNSS antennas. Commonly used instructions are as follows:

Mode heading gphdt com1 1 saveconfig

#### 6 Antenna Detection<sup>1</sup>

The UM4B0 module offers antenna open/short detection. The corresponding pins are ANT NLOAD and ANT FFLG.

| Ant_Nlod | Ant_Fflg | Status | Status Description |
|----------|----------|--------|--------------------|
| 1        | 1        | On     | Normal             |
| 0        | 1        | Off    | Open               |
| 1        | 0        | Short  | Short              |
| 0        | 0        | RSV    | RSV                |

- The current monitoring chip outputs 2 bit high and low voltage; the software portion sets 2 bit IO of corresponding NII as input pull-up, and then queries the status of 2 bit IO to check the antenna state.
- If ANT PWR malfunctions, the query result is invalid.
- If the antenna is not fed by ANT\_PWR but by other means, the query result is invalid.

### 7 Firmware Upgrade

Uprecise software is used for the remote update of UM4B0. Please follow the steps below to upgrade the device:

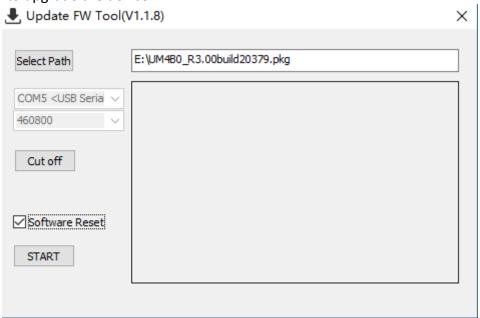

Figure 7-1 Update Interface

Click "..." to browse the firmware update package, and click "Start" to start the firmware upgrading process (uncheck software reset):

-

<sup>&</sup>lt;sup>1</sup> Optional by Firmware

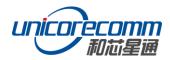

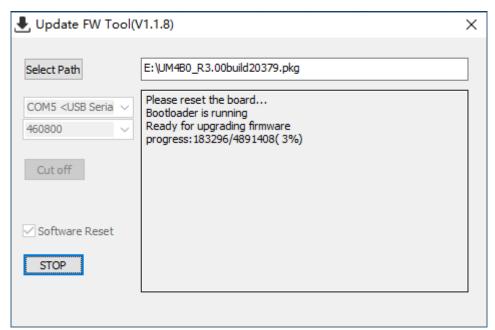

Figure 7-2 Update Steps

Waiting for the process to complete 100% (the upgrade time is normally within 5min):

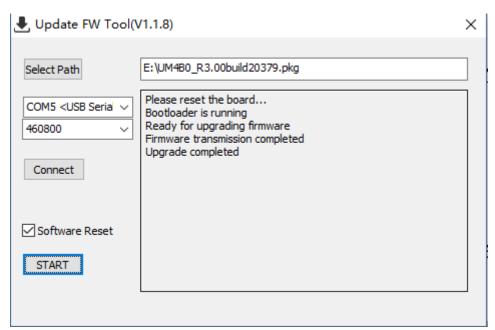

Figure 7-3 Update Steps

Please use COM1 only to update firmware.

# **8 Production Requirement**

Recommended thermal cycle curve is as follows:

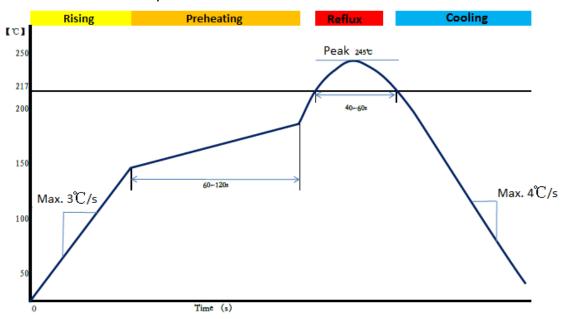

Figure 8-1 Soldering Temperature

Temperature rising stage

• Rising slope: Max. 3°C/s

Rising temperature range:50°C-150°C

#### Preheating stage

• Preheating time: 60 – 120 s

Preheating temperature range: 150 - 180°C

#### Reflux Stage

Over melting temperature (217°C) time: 40 – 60 s

Peak temperature: no higher than 245°C

#### **Cooling Stage**

Cooling slope: Max. 4°C / s

#### Notes:

In order to prevent fall off during soldering of the modules, please avoid soldering the module in the back of the Board during design, that is, better not to go through soldering cycle twice.

The setting of temperature depends on many factors, such as type of Board, solder paste type, solder paste thickness, etc. Please also refer to the relevant IPC standards and indicators for solder paste.

Since the lead soldering temperatures are relatively low, if using this soldering method, please give priority to other components on the Board.

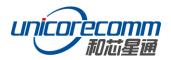

# 9 Packaging

UM4B0 modules are delivered in trays, which is suitable for mainstream SMT equipment. Each box contains 5 trays, so there are 150 UM4B0 modules in the box.

**Table 9-1 Package Information** 

| No | Description                        |  |
|----|------------------------------------|--|
| 1  | 10 trays/box                       |  |
| 2  | 10 antistatic packaging boxes/tray |  |
| 3  | 1 UM4B0/antistatic packaging box   |  |

# 和芯星通科技(北京)有限公司 Unicore Communications, Inc.

北京市海淀区丰贤东路7号北斗星通大厦三层 F3, No.7, Fengxian East Road, Haidian, Beijing, P.R.China, 100094

www.unicorecomm.com

Phone: 86-10-69939800

Fax: 86-10-69939888

info@unicorecomm.com

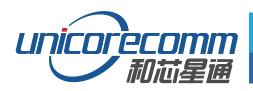

www.unicorecomm.com